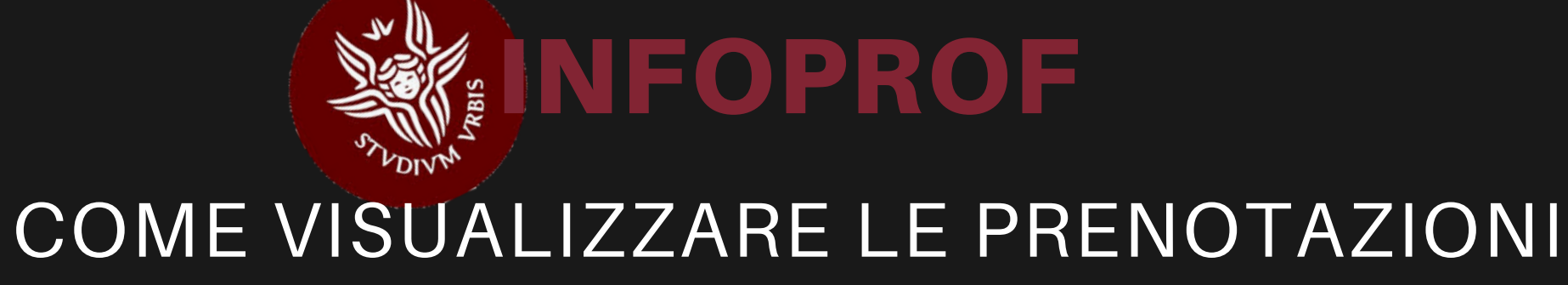

**4**

2 presenze confermate su 4 prenotazioni

Nella Card trovi le informazioni sui prenotati e sui presenti

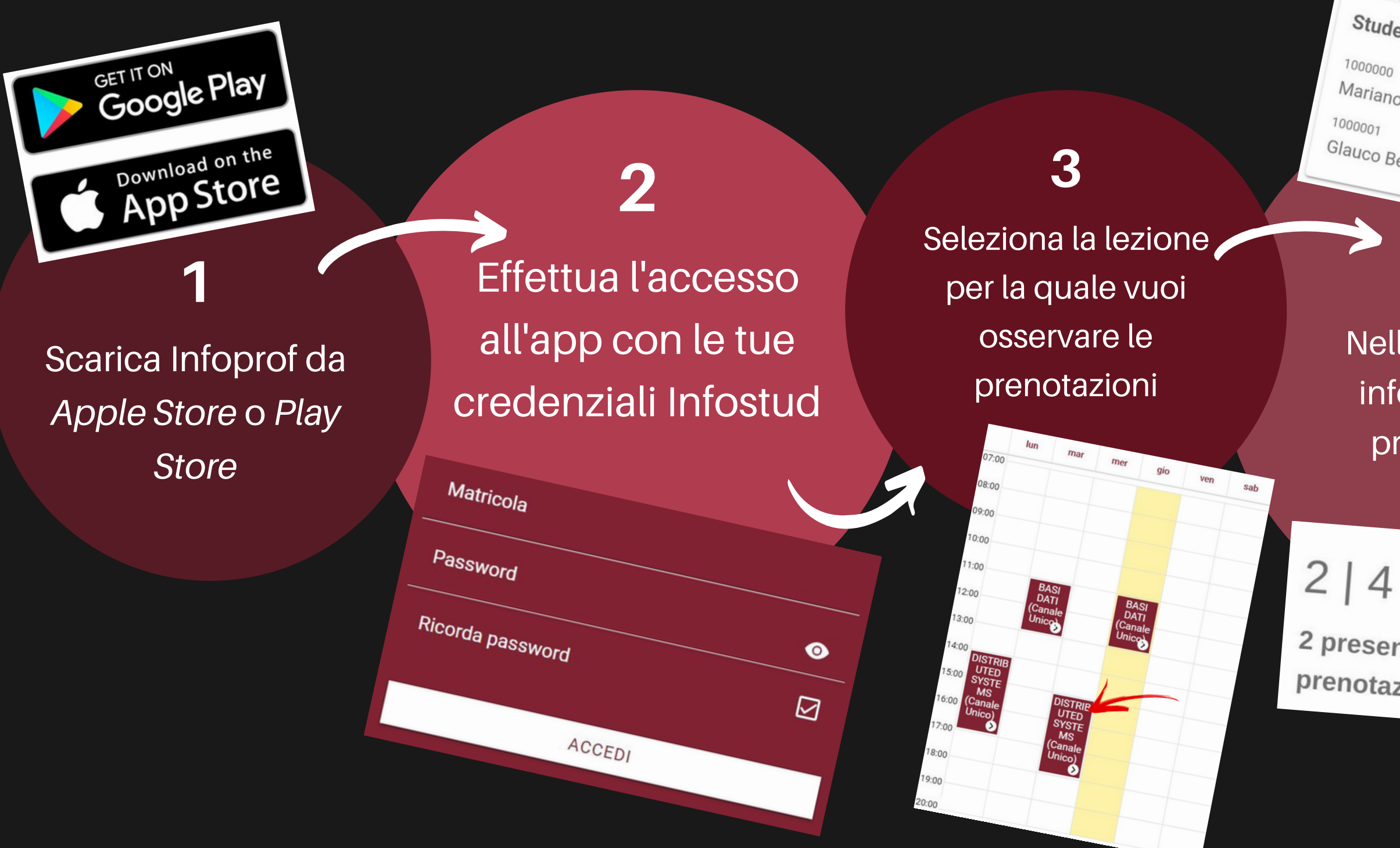

Studenti prenotati 1000000 Mariano Giusti 1000001 Glauco Benetti

## **5**

Se non ci sono prenotati puoi chiudere le prenotazioni della lezione *.* Gli studenti potranno seguire da remoto!

Lezione del Giovedì 18/2/2021

O<sub>studenti attualmente prenotati</sub>

CHIUDI PRENOTAZIONI